## **Photoshop Logo Templates Free Download 'LINK'**

Cracking Adobe Photoshop is not as simple as installing and running the software. First, you'll need to obtain a cracked version of the software from a trusted source. When you download the cracked version, you will need to disable all security measures, such as antivirus and firewall protection. After the security measures, you will need to open the crack file and follow the instructions on how to patch the software. Once the patching process is complete, the software will be cracked. After the crack is applied, you can use the software. Just remember, cracking software is illegal and punishable by law, so use it at your own risk.

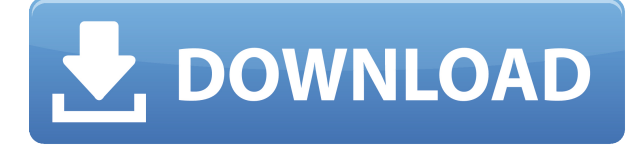

The latest version of Photoshop also includes a new edit menu called Snapping that lets you choose from any rectangle to create a custom "watermark" and separate your edited image from the original. You can also combine multiple layers into one file, and also add non-destructive edits such as vignetting. And, of course, there's the original Photoshop's ability to open, edit, convert, and store.psd files. As mentioned above, Smart Sharpen works, but it's not as precise as the advanced presets. Finally, the most dramatic shift under the hood is the broad range of RAW and DNG formats that can be processed in Adobe's Creative Cloud applications. Photoshop CC supports conversion of all the major RAW formats (including X-T1, X-E1, X-Pro 1, X-E2, X-Pro2, GFX, and Phase one), plus the FX3 and Alexa format. Unfortunately, there's still no support for the Y7 Prime or X-Pro S formats, and that continues to be one of the biggest weaknesses of Lightroom, at least for now. CS5 has brought us powerful new painting tools, an overall smarter user experience, and a built-in development environment. However, if you're hoping for that sharp, concise workflow of days past; you're going to be disappointed. In fact, the most significant things Photoshop doesn't do anymore are not even touched upon here. Adobe now has a very active and engaged community on its website. CS6 has been the subject of many debates over the past weeks, and it looks likely that this near-off-the-record version of Photoshop is the most controversial form of Photoshop ever. In fact, some of the negative comments have been used by both Adobe and the community to fuel the "Pro Photoshop does not make Photoshop better" flame

## wars.

## **Photoshop 2021 (Version 22.3) Download With License Code Windows [32|64bit] 2023**

Photoshop Camera is a major moment for us to broaden Adobe Creative Cloud as a creativity platform for all. We are committed to investing in accessible tools like Photoshop Camera built for the next generation of consumers and creatives. Innovation and pushing the limits of creative expression have always been core to Adobe's DNA. We are a company that sits at the intersection of deep science and the art of storytelling, and Photoshop Camera is a great example of our work to democratize creativity. I couldn't be more excited about what's ahead. Sign up for the preview here and stay tuned for more updates on Photoshop Camera coming soon! Simplified, what we're doing is enabling anyone to use Photoshop-powered content creation for mobile devices. Right now, mobile users have the same user experience as desktop and laptop users, which means they spend an eternity waiting for their photos to upload and over-zealously edit every photo because they can't see the result until the upload is complete. They have to use their fingers to scale, crop, sharpen and adjust individual features in photos, then hit save. After that, they can choose to share these creations with others by posting to social media or tagging the photos to Pinterest. If they're lucky, they'll get likes and comments and maybe even be featured on a news site. When we talk about online image editing software, Photoshop is usually the first thing that comes to mind. However, there are a few other programs that have cropped up in recent years that are very similar to Photoshop and are gaining popularity. What Is the Best Photoshop for Beginners? When you want to edit digital images, you have two main types of software to choose from – software you can download and use, and cloudbased solutions (software you have access to in the cloud). Which Are the Best Online Photo Editing Tools? If you want to edit your images without installing software on your computer, you have two main options: software you can download for offline use, and online solutions. Which Are the Best Online Photo Editing Tools? When you want to edit your images without installing software on your computer, you have two main options: software you can download for offline use, and online solutions. Which Is the Best

Photo Editing Software for Beginners? Photoshop is one of the most popular digital image editing software, and it comes with many powerful tools for enhancing and manipulating images. However, not everyone is capable of using Photoshop for editing their images. 933d7f57e6

## **Photoshop 2021 (Version 22.3) Cracked WIN & MAC X64 2023**

Suzanne del Rosario says, "Photoshop and the products that run from it have been key pillars of our products portfolio since its inception. We continue to invest in creating transformative experiences for our customers." \*Share for Review: Share for Review lets you instantly leave a Photoshop document open for collaborators in the cloud, preview images, and see comments live. You can also invite and accept review comments over Slack with participants in the same workspace as the document. Share for Review is currently in beta as part of the Adobe Creative Suite Select which is available here. You can learn more about Share for Review here : **Adobeshare for Review: Learn more about Share for Review (beta).** \*Web and iPhone Scaling and Reflection Tools: Adopting a photographer's view, these tools can be applied quickly to web, mobile, and desktop documents to create look-alikes and reflections, mirroring them or creating web and mobile web documents that display properly on the iPhone. This feature will be part of the Creative Cloud Photography and Video applications. For more information about this feature and to sign up for a preview of the mobile offerings in the company's Photography and Video apps, please click here: {

https://www.elements.adobe.com/inspire/posters/mobilescaling-reflections/ph otography\_and\_video/ } \*New All-in-One Tool: From the Pantone Color Library, the new Adjust Color panel enables you to quickly and accurately adjust the colors of multiple elements in an image or web document at the same time. Using live swatches and a palette, drag the swatches to the colors you want to add or remove. Once you're done, you can apply the adjustments to any number of items in the image.

photoshop logo png free download photoshop logo mockup free download photoshop logo design free download logo design fonts photoshop free download download logo photoshop png logo psd file for photoshop free download photoshop logo design tutorials pdf free download adobe photoshop logo png download download lut for photoshop free photoshop app android download

Adobe Photoshop helps you manage and speed up the editing process of your projects. You can combine different editing techniques to create a unique take on a photo. You can save your work in.PSD or.EPS formats making use of image tracking features. You can add a variety of image adjustment layers and use filters to create highly specific results. Also, you can start with scratch-less photoshop document templates. Photoshop is a powerful image editor app developed for Mac Intels in the 1990s. Photoshop is the world's most popular graphics software and has been used by numerous designers and artists since its launch. Adobe Photoshop is a photo editing software that edits and optimizes digital images. It is the de facto standard for editing photos. Photoshop is the desktop version of the renowned Apple iPhoto photo editing software. Adobe Photoshop is a powerful photo editing software that has been used by numerous designers and artists since its launch. It can be used to create and edit by selecting the right tools when editing your images. You do not have to worry about any mistakes as it will process the pics automatically. Adobe Photoshop is a photo editing software program that has been used by numerous designers and artists since its launch in the 1990s. It can be used to create and edit images by selecting the right tools when editing your images. You do not have to worry about any mistakes as it will process the pics automatically.

Adobe showcases Photoshop's support for designing and publishing web and mobile web layouts with Samsung's new hardware and iOS-powered mobile apps. Check out the Samsung Device Preview for a sneak peak of the upcoming feature. Creative professionals can now design movies, slideshows, and more with the addition of Adobe Encore for macOS. Encore for macOS allows users to create amazing videos and visual stories using a storyboard editing workflow, similar to a production designer. Additional details and the latest news related to this fantastic release can be found in the unofficial blog . Photoshop CC's Content-Aware Fill feature is the best tool for vector manipulation. With content-aware fill, you can create and edit vector artwork in few clicks. The tool accurately fills auto-detected areas of an image or a part of your drawing, such as the user's face in a photograph, or a house in a satellite image. In addition to fixing ragged edges and drawing bézier curves and bezier arcs appropriately, Content-Aware Fill also helps you eliminate transparency and color artifacts, and gives you real-time feedback. Photoshop CC now has the ability to automatically deliver hundreds of fonts that are based on your document, particularly on screen resolution, style, and color.

In addition, you can switch to a different typeface within an image to better represent a single word or phrase, such as a client or business name. In Photoshop, go to this video tutorial to learn to easily switch to different fonts.

<https://techplanet.today/post/tl-rambabu-telugu-word-20-software-free-exclusive-136> <https://techplanet.today/post/exclusive-download-what-s-the-point-of-math-by-dk-pdf> <https://techplanet.today/post/xforce-best-keygen-autocad-lt-2013-download> <https://techplanet.today/post/mallu-singh-movie-install-download-dvdripgolkes> <https://techplanet.today/post/yahhuu-3-3gp-movie-verified-download>

History & installation: You'll learn about the history of Photoshop, the libraries, and other tools that make Photoshop what it is today. Find out how to install Photoshop, and everything you need to know about your computer and operating system. Then you'll learn how to import, organize, and work with images in Photoshop, as well as how to create the most basic types of images, like photos and paintings. Finally, find out all about how to use advanced Photoshop tools—including retouching and compositing techniques. Managing your work: This chapter of the book takes you inside your Photoshop file, showing you how to organize and manage your image work and get the most out of your files—and how to prevent you from losing the work you've poured your heart into. Learn how to work efficiently and effectively so you can spend more time creating and less time managing. In this chapter, you'll also learn about working with layers and creating mattes, spot healing, dodging, burning, and adjusting images. You'll take a look at working with the History panel and monitor images with the Photoshop Monitor. You'll be able to find and fix common problems with the Reset panel and also use adjustments to easily fix images. Working with Layers: You'll learn all about layers and how to use them to achieve brilliant results when you composite multiple elements into a single image. This chapter also explains how to retouch images using Photoshop's powerful and innovative Selection Brush, which lets you use the word "paint" to realistically paint over shadows and damage. You'll also learn how to use the Puppet Warp and Camera Raw to help you with masking and retouching.

<https://trenirajsamajom.rs/wp-content/uploads/2022/12/broysib.pdf>

[https://believewedding.com/wp-content/uploads/2022/12/Adobe-Photoshop-Download-free-With-Lice](https://believewedding.com/wp-content/uploads/2022/12/Adobe-Photoshop-Download-free-With-License-Code-upDated-2023.pdf)

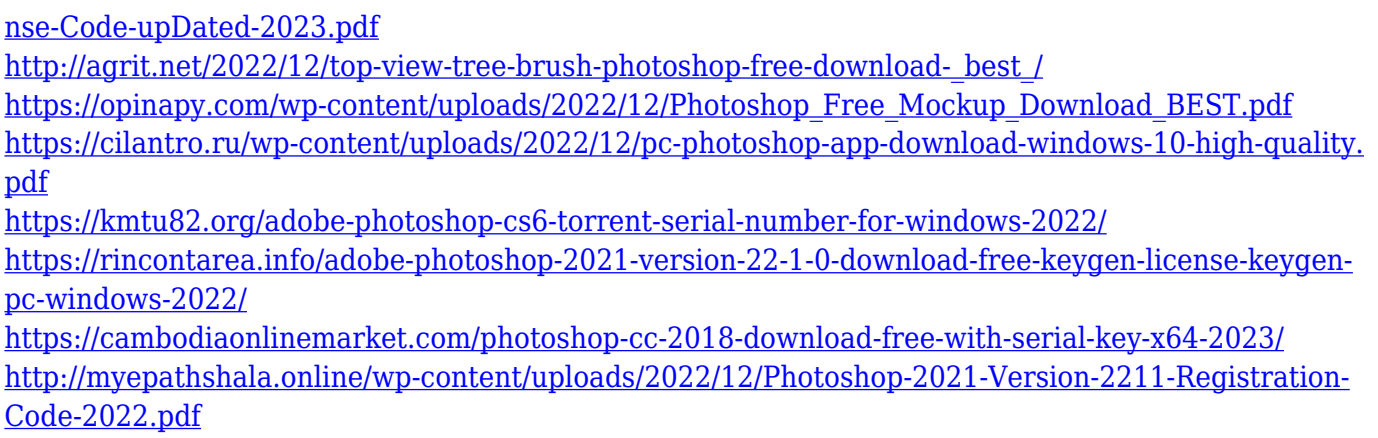

The latest and best technology builds on Photoshop and the Adobe creative family of products, enabling users to create, select, and manipulate a wide range of graphics, web and mobile content with unsurpassed quality and power. Users can choose from incredibly diverse visual tools, as well as powerful, innovative digital content creation applications, such as Adobe Spark, Adobe XD, and Adobe Muse. Today, Adobe's Creative Suite is used by more than 150 million creative professionals. The new Photoshop features released in Photoshop CC 2018 will be seamlessly integrated into existing and newly launched Adobe Creative Suite and Adobe Creative Cloud applications, allowing users to work on new and existing projects without having to change tools. Using your chosen collaborating networks, the collaborators that you choose to collaborate with can access and work on the same document simultaneously not only ensuring that their work reflects your latest modifications, but also boosting your time efficiency and the quality of the work. Your browser editor will deliver the latest and greatest browser tools, powered by the latest versions of WebKit, Blink and Blink, to deliver the experience of a full-featured desktop application, yet it will be accessible and run in a web browser. It provides other benefits, such as the ability to view what you're working on in a browser. You can also choose to see editable previews of your content directly in a web browser. Undo and redo are supported in the browser, as are layers, similar to Dreamweaver.